## **Cisco Firmware Updates** >>>**CLICK HERE**<<<

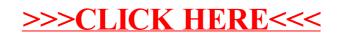